Cbo, BRo, 2018-08-30 C863T0005, gilt für C-863.20C885

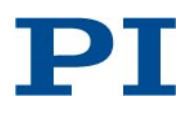

# <span id="page-0-0"></span>C-863.20C885 Motion-Controller-Modul für DC-Motoren, für C-885 PIMotionMaster

# **Inhalte**

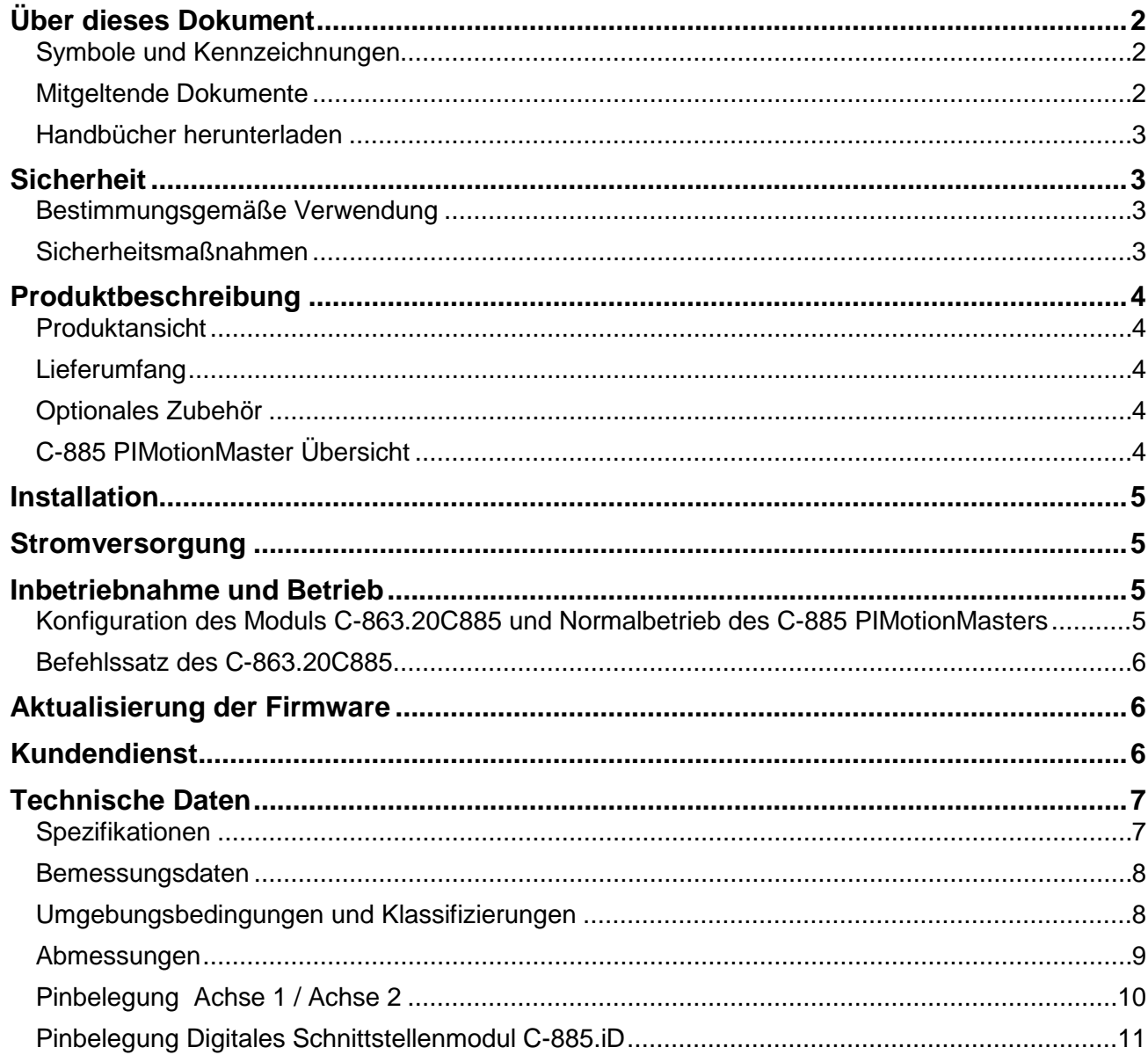

Physik Instrumente (PI) GmbH & Co. KG, Auf der Römerstraße 1, 76228 Karlsruhe, Germany Tel. +49 721 4846-0, Fax +49 721 4846-1019, E-mail info@pi.ws, www.pi.de

[C863T0005,](#page-0-0) gilt für [C-863.20C885](#page-0-0) [Cbo, BRo, 2018-08-30](#page-0-0)

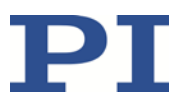

# <span id="page-1-0"></span>**Über dieses Dokument**

Dieses Dokument beschreibt das Controller-Modul C-863.20C885 für den C-885 PIMotionMaster (S. [4\)](#page-3-5) von PI.

Ausführliche Informationen zum C-863.20C885 finden Sie in der "Produktbeschreibung" (S. [4\)](#page-3-0).

### <span id="page-1-1"></span>**Symbole und Kennzeichnungen**

In diesem Dokument werden folgende Symbole und Kennzeichnungen verwendet:

### *HINWEIS*

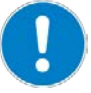

### **Gefährliche Situation**

Bei Nichtbeachtung drohen Sachschäden.

Maßnahmen, um die Gefahr zu vermeiden.

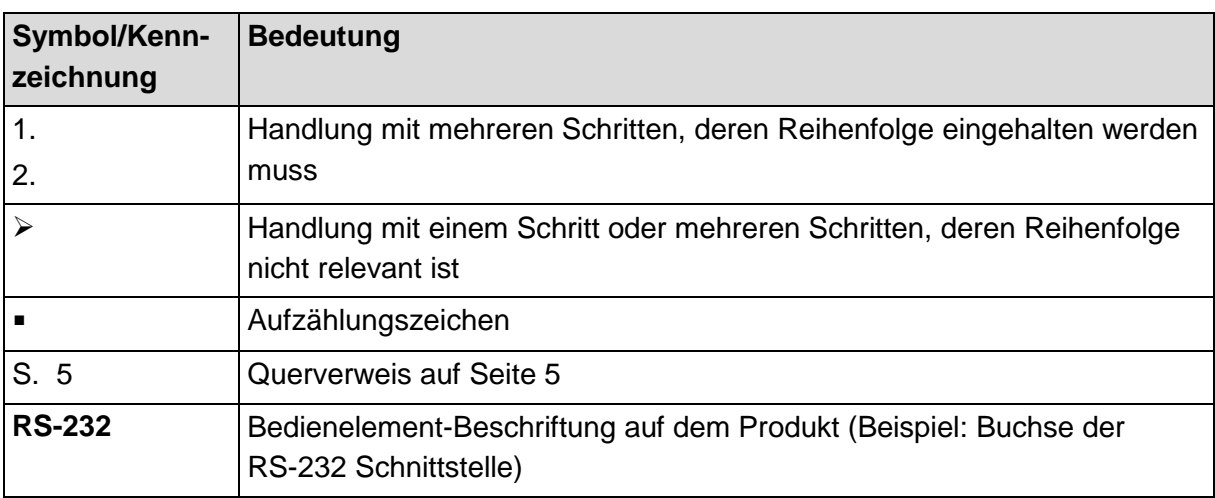

#### <span id="page-1-2"></span>**Mitgeltende Dokumente**

Alle in diesem Dokument erwähnten Geräte sind in separaten Handbüchern beschrieben.

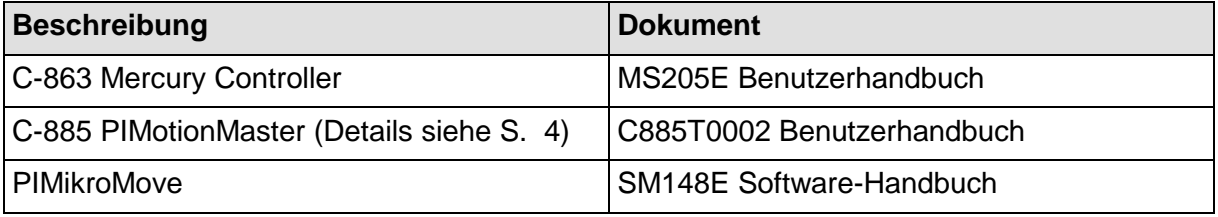

Physik Instrumente (PI) GmbH & Co. KG, Auf der Römerstrasse 1, 76228 Karlsruhe, Deutschland Seite 2 / 11 Tel. +49 721 4846-0, Fax +49 721 4846-1019, E-Mai[l info@pi.ws,](mailto:info@pi.ws) [www.pi.de](http://www.pi.de/)

[C863T0005,](#page-0-0) gilt für [C-863.20C885](#page-0-0) [Cbo, BRo, 2018-08-30](#page-0-0)

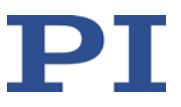

#### <span id="page-2-0"></span>**Handbücher herunterladen**

Die aktuellen Versionen der Benutzerhandbücher stehen auf unserer Website [\(www.pi.de\)](http://www.pi.de/) zum Herunterladen bereit.

Für Produkte, die mit Software ausgeliefert werden (CD im Lieferumfang), ist der Zugang zu den Handbüchern durch ein Kennwort geschützt. Geschützte Handbücher werden auf der Website erst nach Eingabe des Kennworts angezeigt. Das Kennwort ist in den "Release News" auf der CD des Produkts enthalten.

### <span id="page-2-1"></span>**Sicherheit**

#### <span id="page-2-2"></span>**Bestimmungsgemäße Verwendung**

Das Modul C-863.20C885 ist vorgesehen für den Einbau in ein Laborgerät im Sinne der DIN EN 61010-1. Es ist für die Verwendung in Innenräumen und in einer Umgebung vorgesehen, die frei von Schmutz, Öl und Schmiermitteln ist.

Entsprechend seinem Aufbau ist das C-863.20C885 dafür vorgesehen, Positionierer von PI, die mit DC-Motoren oder Voice-Coil-Antrieben ausgestattet sind, zu betreiben.

Das C-863.20C885 ist für den geregelten Betrieb mit inkrementellen Positionssensoren vorgesehen. Außerdem kann das C-863.20C885 die Referenz- und Endschaltersignale der angeschlossenen Positionierer auslesen und weiterverarbeiten.

Das C-863.20C885 darf nur unter Einhaltung der technischen Spezifikationen und Anweisungen in diesem Benutzerhandbuch verwendet werden.

Das C-863.20C885 hat kein Gehäuse und ist für den Einbau in den C-885 PIMotionMaster (S. [4\)](#page-3-5) von PI vorgesehen. Beim Einbau des C-863.20C885 in den PIMotionMaster ist der Betreiber für die elektrische Sicherheit gemäß EN 61010 1:2010 sowie für die elektromagnetische Kompatibilität gemäß DIN EN 61326-1:2013 verantwortlich.

#### <span id="page-2-3"></span>**Sicherheitsmaßnahmen**

#### *HINWEIS*

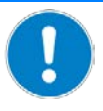

#### **Elektrostatische Gefährdung!**

Das Modul C-863.20C885 enthält elektrostatisch (auch: ESD-) gefährdete Bauteile und kann bei unsachgemäßer Handhabung beschädigt werden.

- Vermeiden Sie das Berühren von Baugruppen, Pins und Leiterbahnen.
- Bevor Sie das C-863.20C885 berühren, entladen Sie den eigenen Körper: Tragen Sie beispielsweise ein Erdungsarmband.
- Handhaben und lagern Sie das C-863.20C885 nur in Umgebungen, die bestehende elektrostatische Ladungen kontrolliert gegen Erde ableiten und elektrostatische Aufladungen verhindern (ESD-Arbeitsplatz oder elektrostatisch geschützter Bereich, kurz EPA).

Physik Instrumente (PI) GmbH & Co. KG, Auf der Römerstrasse 1, 76228 Karlsruhe, Deutschland Seite 3 / 11 Tel. +49 721 4846-0, Fax +49 721 4846-1019, E-Mai[l info@pi.ws,](mailto:info@pi.ws) [www.pi.de](http://www.pi.de/)

[C863T0005,](#page-0-0) gilt für [C-863.20C885](#page-0-0) [Cbo, BRo, 2018-08-30](#page-0-0)

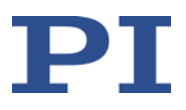

# <span id="page-3-0"></span>**Produktbeschreibung**

Das C-863.20C885 ist ein Controller-Modul für den C-885 PIMotionMaster (S. [4\)](#page-3-5) von PI. Es basiert auf dem Standard-Controller C-863.11 . Das Controller-Modul C-863.20C885 ist im Vergleich zum Controller C-863.11 mit zwei Kanälen (= zwei Motorbuchsen D-Sub 15 (w)) ausgestattet, ist nicht in einem Gehäuse installiert und verfügt über weniger Funktionen.

### <span id="page-3-1"></span>**Produktansicht**

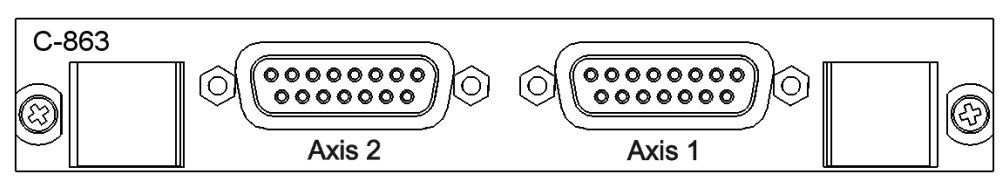

*Abbildung 1: Controller-Modul C-863.20C885 (Vorderansicht)*

### <span id="page-3-2"></span>**Lieferumfang**

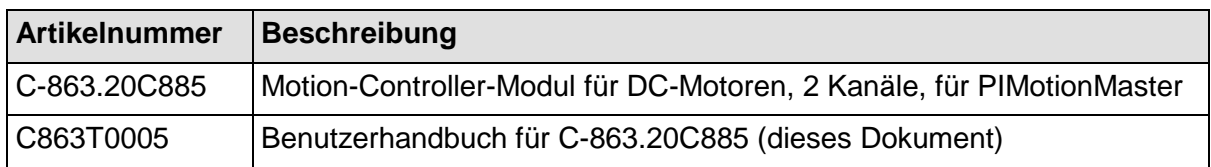

### <span id="page-3-3"></span>**Optionales Zubehör**

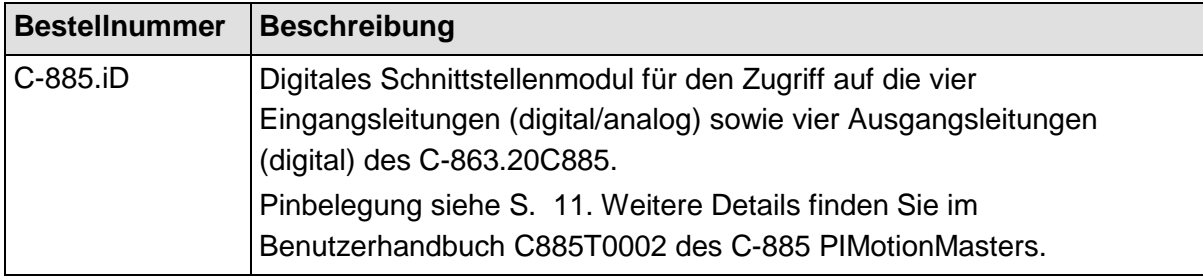

### <span id="page-3-5"></span><span id="page-3-4"></span>**C-885 PIMotionMaster Übersicht**

Das Modul C-863.20C885 ist für den Einbau in den C-885 PIMotionMaster von PI vorgesehen.

Der C-885 PIMotionMaster ist ein anpassbarer, modularer Mehrachs-Controller mit Karteneinschüben. Zum Betrieb des C-885 PIMotionMasters ist ein Chassis mit einem digitalen Rechen- und Schnittstellenmodul C-885.M1 sowie mindestens einem Controller-Modul erforderlich. Die verfügbaren Komponenten entnehmen Sie der nachstehenden Tabelle. In der Dokumentation des C-885 PIMotionMasters (S. [2\)](#page-1-2).finden Sie die unterstützten Controller-Module.

Physik Instrumente (PI) GmbH & Co. KG, Auf der Römerstrasse 1, 76228 Karlsruhe, Deutschland Seite 4 / 11 Tel. +49 721 4846-0, Fax +49 721 4846-1019, E-Mai[l info@pi.ws,](mailto:info@pi.ws) [www.pi.de](http://www.pi.de/)

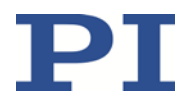

[C863T0005,](#page-0-0) gilt für [C-863.20C885](#page-0-0) [Cbo, BRo, 2018-08-30](#page-0-0)

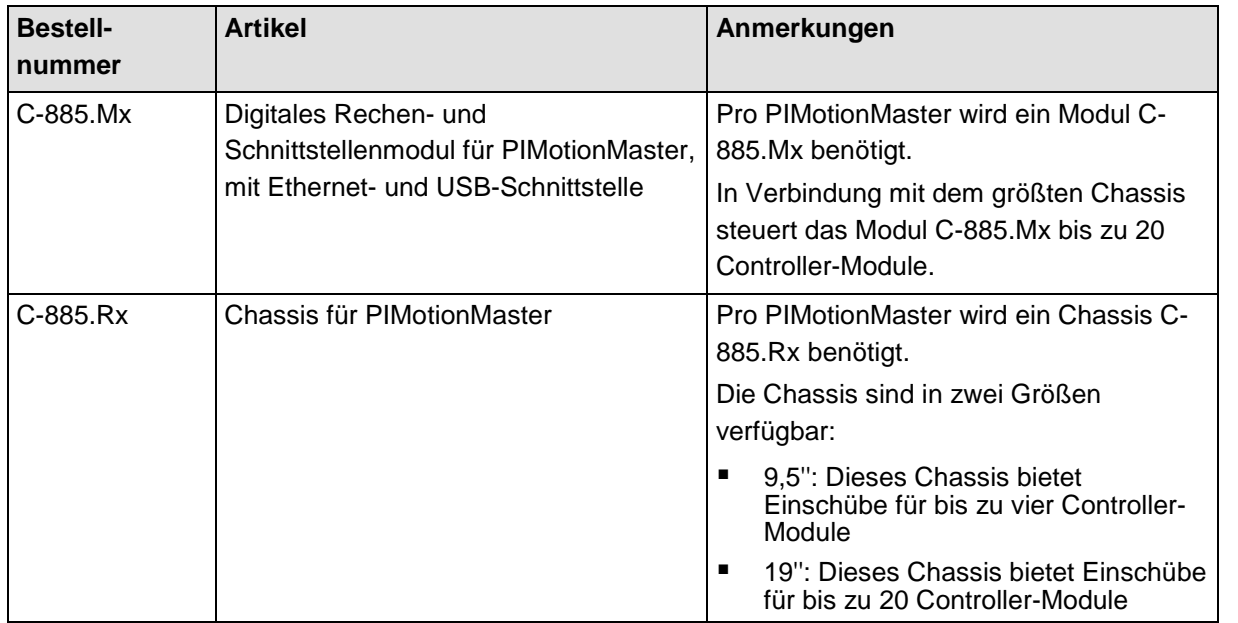

# <span id="page-4-0"></span>**Installation**

Das Modul C-863.20C885 muss in den C-885 PIMotionMaster von PI eingebaut werden (S. [4\)](#page-3-5). Weitere Informationen finden Sie in der Dokumentation des C-885 PIMotionMasters (S. [2\)](#page-1-2).

## <span id="page-4-1"></span>**Stromversorgung**

Die maximale Leistungsaufnahme des C-863.20C885 beträgt 144 W.

 Verwenden Sie für den C-885 PIMotionMaster, in den das Modul C-863.20C885 eingebaut werden soll, ein ausreichend dimensioniertes Netzteil.

## <span id="page-4-2"></span>**Inbetriebnahme und Betrieb**

### <span id="page-4-3"></span>**Konfiguration des Moduls C-863.20C885 und Normalbetrieb des C-885 PIMotionMasters**

Bei der ersten Inbetriebnahme des C-885 PIMotionMasters muss das Controller-Modul C-863.20C885 für die angeschlossenen Positionierer konfiguriert werden. Um das Controller-Modul zu konfigurieren, muss eine direkte Kommunikation mit dem Controller-Modul erfolgen.

Im Normalbetrieb verhält sich der C-885 PIMotionMaster wie ein "herkömmlicher" Mehrachs-Controller, und die Parametereinstellungen für die Achsen können nicht geändert werden.

Weitere Informationen und Anweisungen finden Sie in der Dokumentation des C-885 PIMotionMasters (S. [2\)](#page-1-2).

Physik Instrumente (PI) GmbH & Co. KG, Auf der Römerstrasse 1, 76228 Karlsruhe, Deutschland Seite 5 / 11 Tel. +49 721 4846-0, Fax +49 721 4846-1019, E-Mai[l info@pi.ws,](mailto:info@pi.ws) [www.pi.de](http://www.pi.de/)

[C863T0005,](#page-0-0) gilt für [C-863.20C885](#page-0-0) [Cbo, BRo, 2018-08-30](#page-0-0)

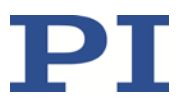

### <span id="page-5-0"></span>**Befehlssatz des C-863.20C885**

Das Modul C-863.20C885 ist vollständig kompatibel zu GCS 2.0.

Die Befehle des C-863.20C885 sind über die direkte Kommunikation mit dem Controller-Modul zugänglich. Weitere Informationen finden Sie in der Dokumentation des C-885 PIMotionMasters (S. [2\)](#page-1-2).

Die Anzahl der auf dem Controller-Modul C-863.20C885 verfügbaren Befehle und Parameter kann von der des Controllers C-863.11 abweichen.

- Schicken Sie eine HLP?-Abfrage an das C-863.20C885, um eine Liste der verfügbaren GCS-Befehle zu erhalten.
- Schicken Sie eine HPA?-Abfrage an das C-863.20C885, um eine Liste der verfügbaren Parameter zu erhalten.

Weitere Informationen zu GCS-Befehlen und Parametern finden Sie im Benutzerhandbuch MS205E des Controllers C-863.11.

### <span id="page-5-1"></span>**Aktualisierung der Firmware**

Wenn das Modul C-863.20C885 eine Firmware-Aktualisierung benötigt:

 Wenden Sie sich an unseren Kundendienst (S. [6\)](#page-5-2), um Informationen zu Firmware-Updates zu erhalten.

## <span id="page-5-2"></span>**Kundendienst**

Wenden Sie sich bei Fragen und Bestellungen an Ihre PI-Vertretung oder schreiben Sie uns eine E-Mail [\(service@pi.de\)](mailto:service@pi.de).

Geben Sie bei Fragen zu Ihrem System folgende Systeminformationen an:

- **Produktcodes und Seriennummern von allen Produkten im System**
- **Firmware-Version des Controllers (sofern vorhanden)**
- Version des Treibers oder der Software (sofern vorhanden)
- **•** PC-Betriebssystem (sofern vorhanden)

Die aktuellen Versionen der Benutzerhandbücher stehen auf unserer Website zum Herunterladen bereit [\(www.pi.de\)](http://www.pi.de/).

[C863T0005,](#page-0-0) gilt für [C-863.20C885](#page-0-0) [Cbo, BRo, 2018-08-30](#page-0-0)

# $\mathbf{PI}$

# <span id="page-6-0"></span>**Technische Daten**

### <span id="page-6-1"></span>**Spezifikationen**

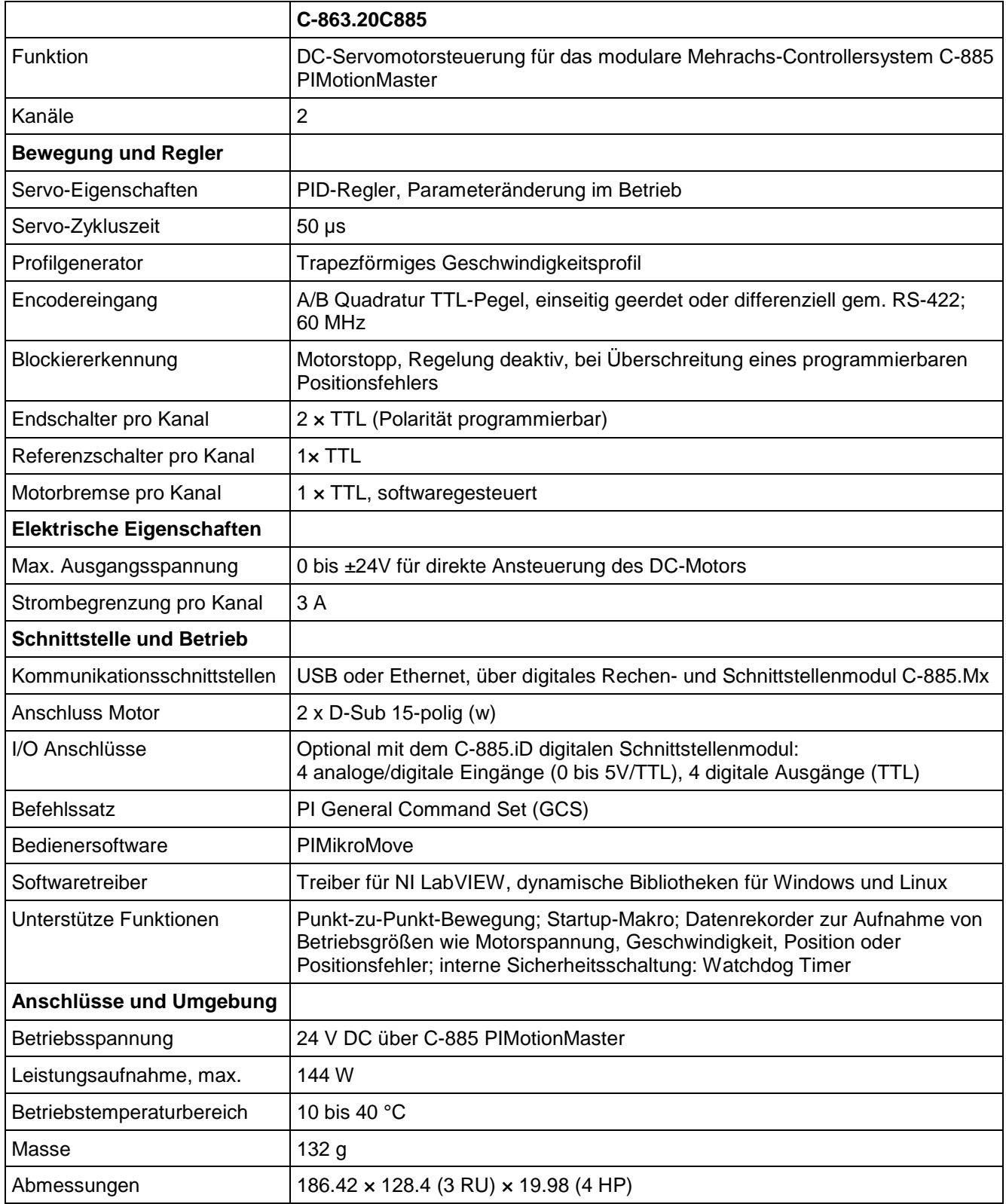

Physik Instrumente (PI ) GmbH & Co. KG, Auf der Römerstrasse 1, 76228 Karlsruhe, Deutschland Seite 7 / 11 Tel. +49 721 4846-0, Fax +49 721 4846-1019, E-Mai[l info@pi.ws,](mailto:info@pi.ws) [www.pi.de](http://www.pi.de/)

[C863T0005,](#page-0-0) gilt für [C-863.20C885](#page-0-0) [Cbo, BRo, 2018-08-30](#page-0-0)

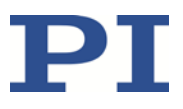

### <span id="page-7-0"></span>**Bemessungsdaten**

Das C-863.20C885 wurde für die folgenden Bemessungsdaten ausgelegt:

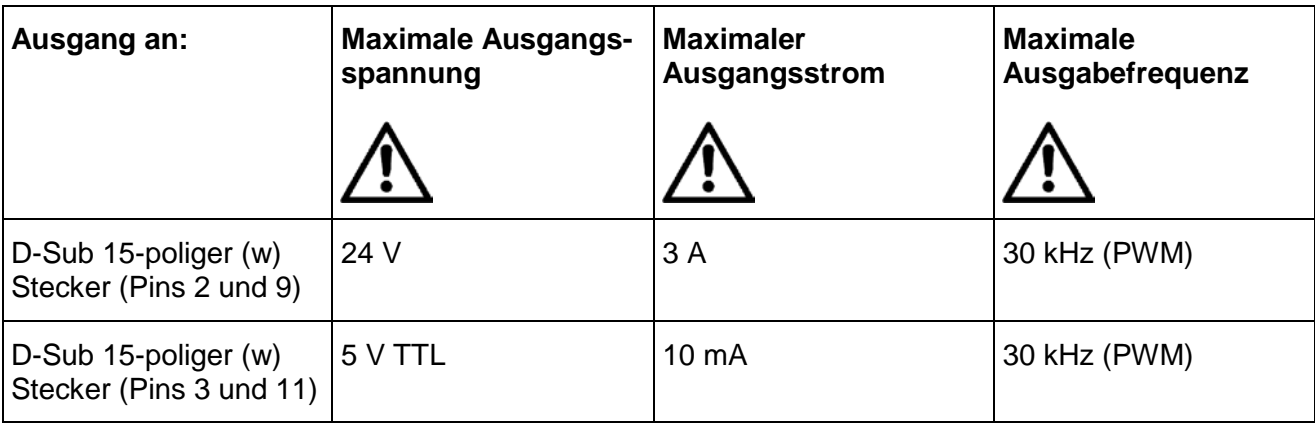

### <span id="page-7-1"></span>**Umgebungsbedingungen und Klassifizierungen**

Weitere Informationen finden Sie in der Dokumentation des C-885 PIMotionMasters (S. [2\)](#page-1-2).

#### MOTION | POSITIONING

[C863T0005,](#page-0-0) gilt für [C-863.20C885](#page-0-0) [Cbo, BRo, 2018-08-30](#page-0-0)

### <span id="page-8-0"></span>**Abmessungen**

Abmessungen in mm.

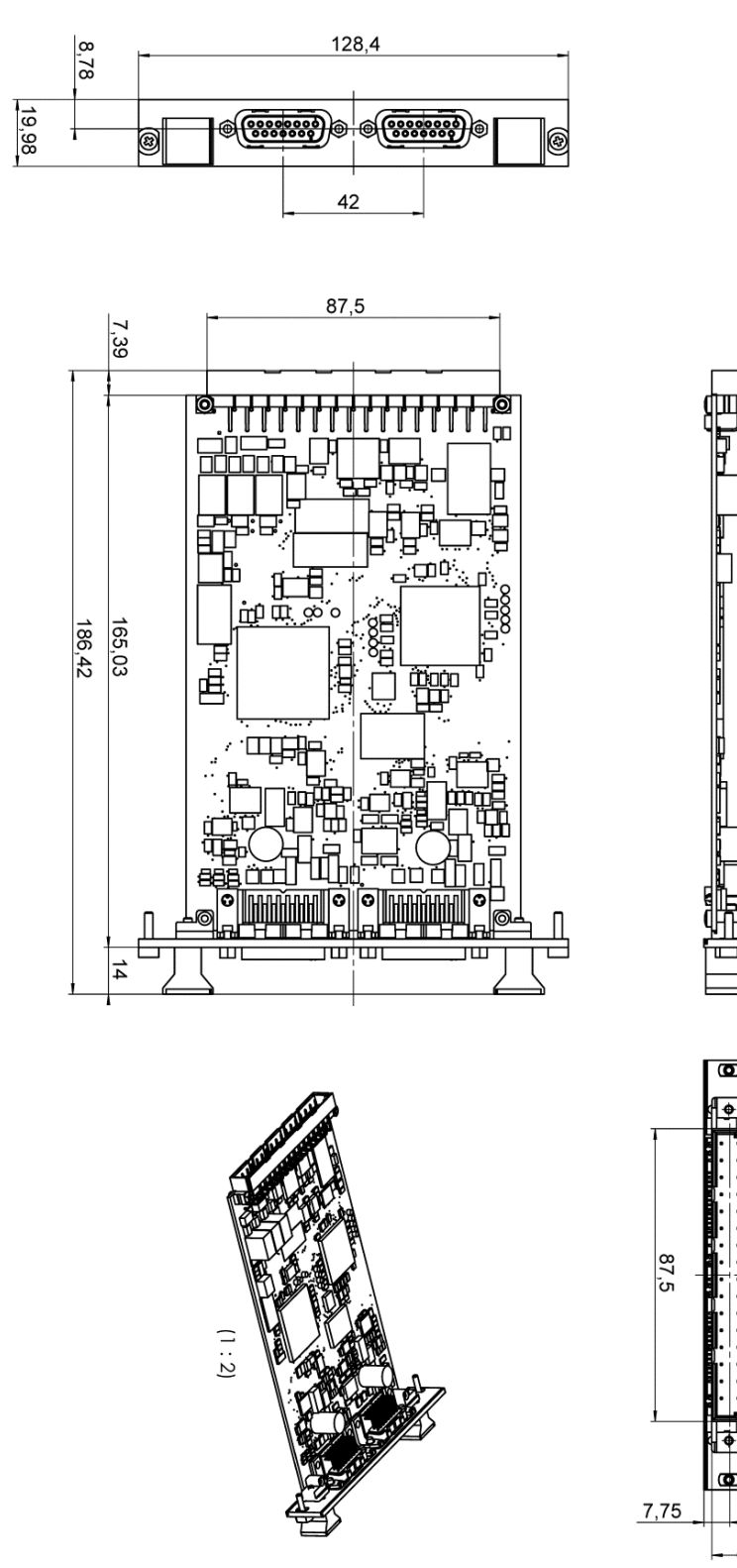

*Abbildung 2: Abmessungen des C-863.20C885* 

Physik Instrumente (PI ) GmbH & Co. KG, Auf der Römerstrasse 1, 76228 Karlsruhe, Deutschland Seite 9 / 11 Tel. +49 721 4846-0, Fax +49 721 4846-1019, E-Mai[l info@pi.ws,](mailto:info@pi.ws) [www.pi.de](http://www.pi.de/)

### MOTION | POSITIONING

 $10,8$ 

P1

[C863T0005,](#page-0-0) gilt für [C-863.20C885](#page-0-0) [Cbo, BRo, 2018-08-30](#page-0-0)

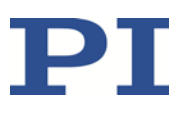

### <span id="page-9-0"></span>**Pinbelegung Achse 1 / Achse 2**

#### *Stecker: D-Sub 15 (w)*

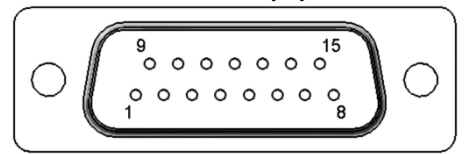

*Abbildung 3: D-Sub 15-poliger (w) Stecker, Vorderansicht*

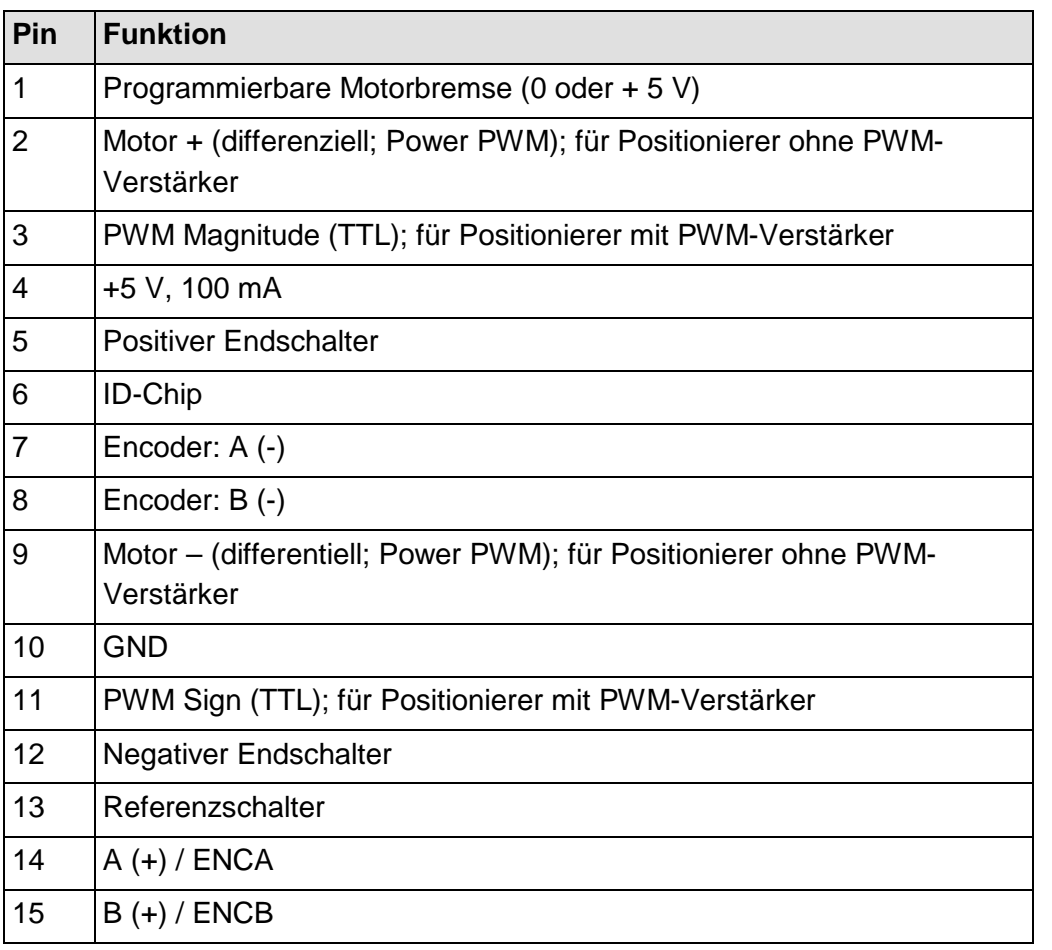

Physik Instrumente (PI ) GmbH & Co. KG, Auf der Römerstrasse 1, 76228 Karlsruhe, Deutschland Seite 10 / 11 Tel. +49 721 4846-0, Fax +49 721 4846-1019, E-Mai[l info@pi.ws,](mailto:info@pi.ws) [www.pi.de](http://www.pi.de/)

#### MOTION | POSITIONING

[C863T0005,](#page-0-0) gilt für [C-863.20C885](#page-0-0) [Cbo, BRo, 2018-08-30](#page-0-0)

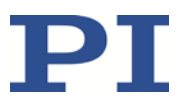

### <span id="page-10-0"></span>**Pinbelegung Digitales Schnittstellenmodul C-885.iD**

Das digitale Schnittstellenmodul C-885.iD ist mit dem Controller-Modul C-863.20C885 über ein Flachbandkabel und eine 10-polige Steckerleiste des C-863.20C885 verbunden. Details zur Installation finden Sie im Benutzerhandbuch C885T0002 des C-885 PIMotionMasters.

#### *Stecker: D-Sub 9 (w)*

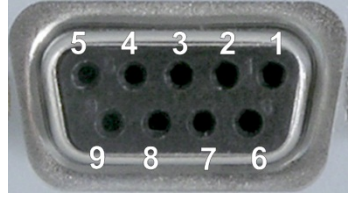

*Abbildung 4: D-Sub 9-poliger (w) Stecker, Vorderansicht*

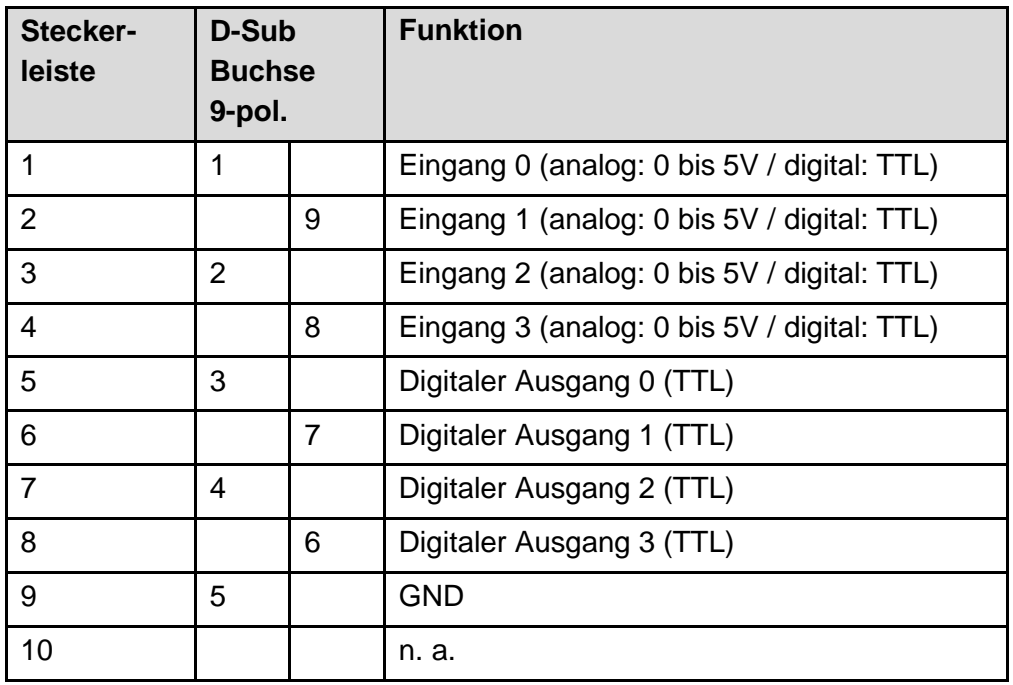

Physik Instrumente (PI) GmbH & Co. KG, Auf der Römerstrasse 1, 76228 Karlsruhe, Deutschland Seite 11 / 11 Tel. +49 721 4846-0, Fax +49 721 4846-1019, E-Mai[l info@pi.ws,](mailto:info@pi.ws) [www.pi.de](http://www.pi.de/)

#### MOTION | POSITIONING